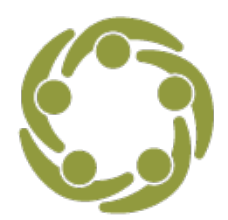

Prevention Technology Transfer Center Network<br>Funded by Substance Abuse and Mental Health Services Administration

## **Swimming Upstream with Data – Rural Communities**

This handout provides the data sources and additional information to accompany the video tutorial "Swimming Upstream with Data, Prevention Data Sources for **Rural Communities**.

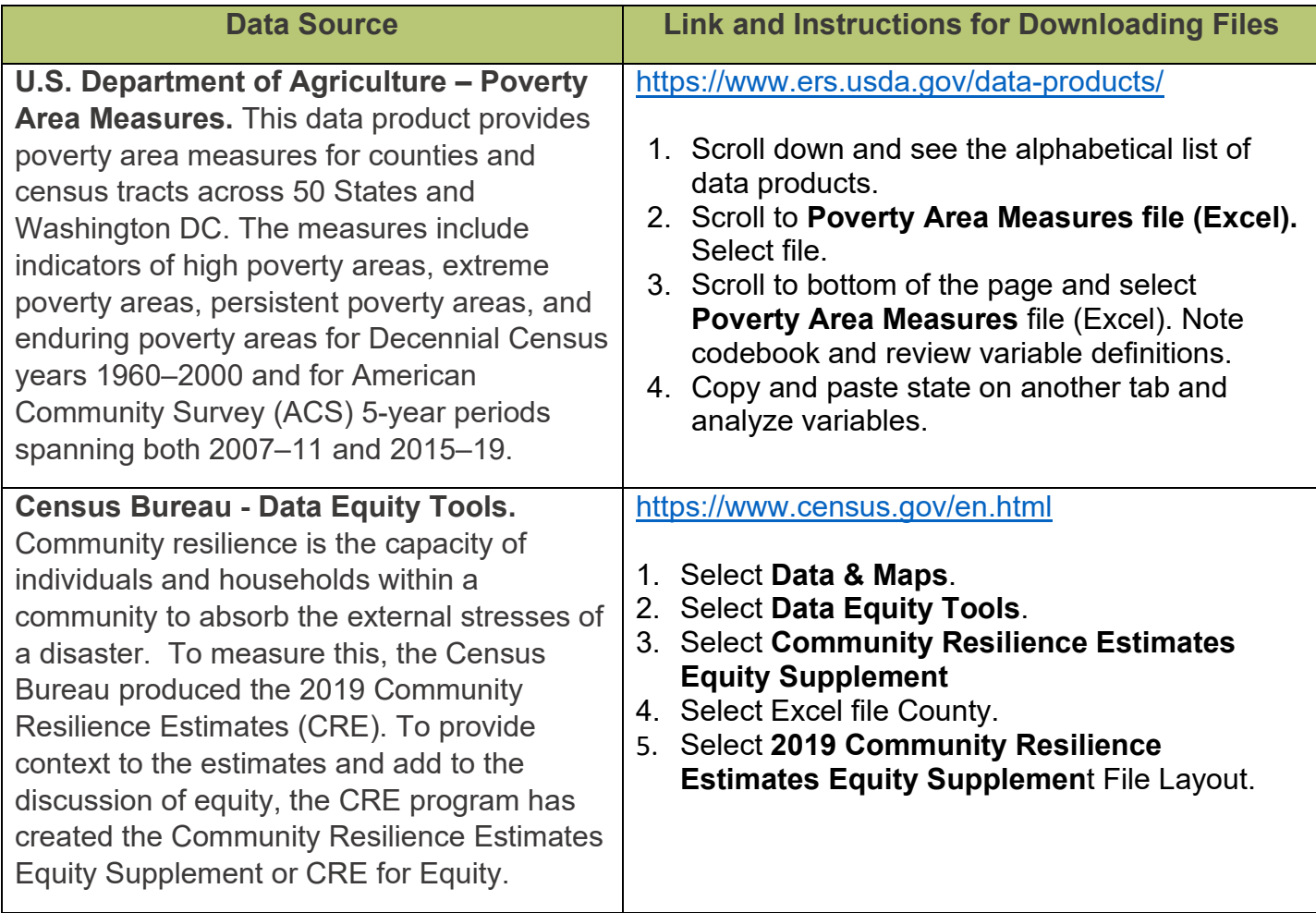

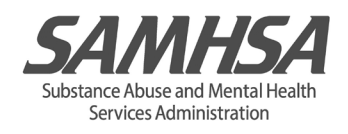

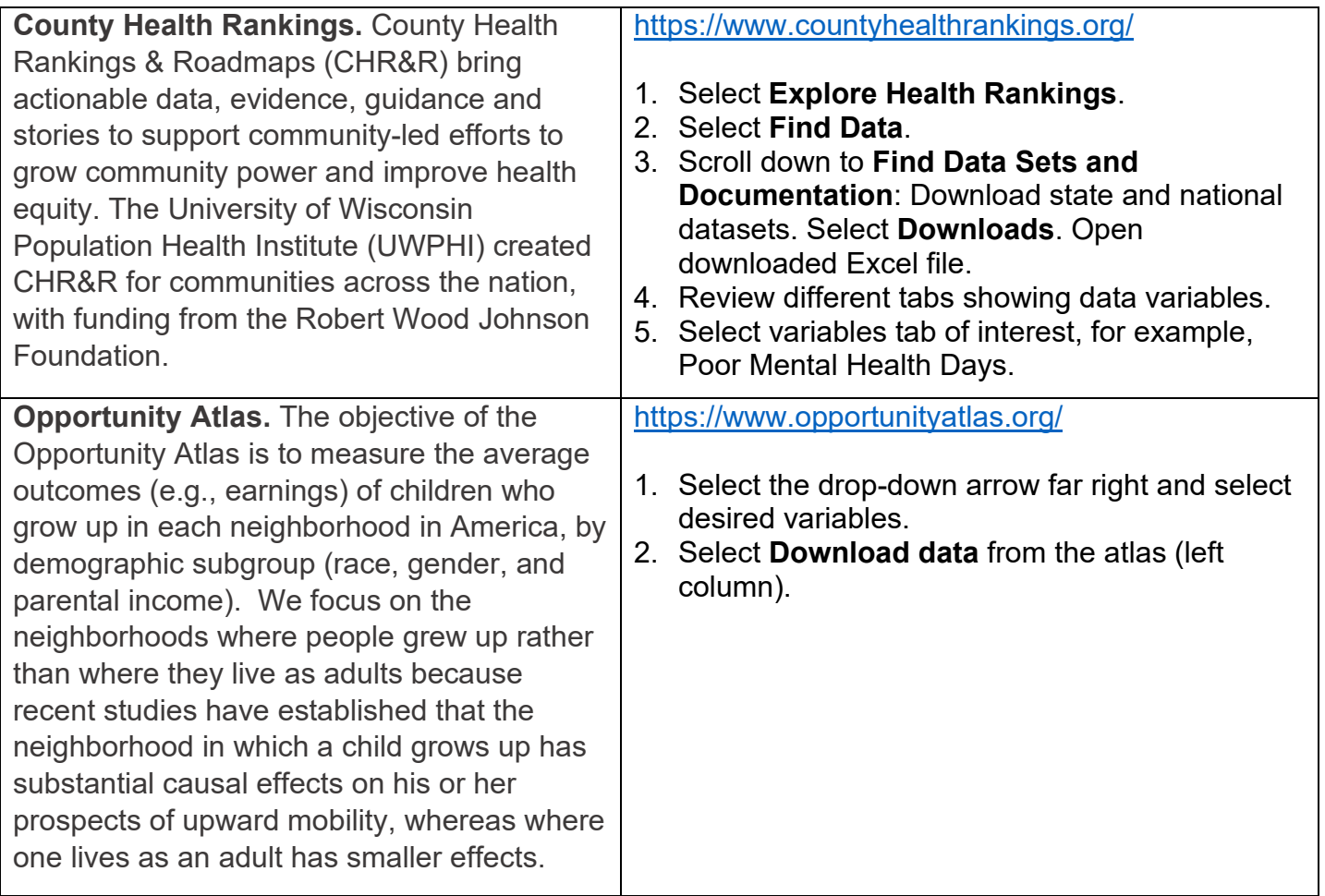

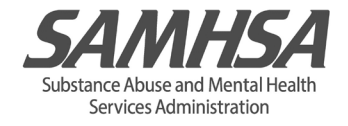